# NODULE TWO: PROFILING

Dr. Volker Weinberg | LRZ

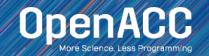

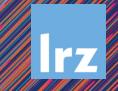

# MODULE OVERVIEW

#### Topics to be covered

- Compiling and profiling sequential code
- Explanation of multicore programming
- Compiling and profiling multicore code

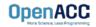

#### COMPILING SEQUENTIAL CODE

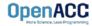

#### NVIDIA'S HPC COMPILERS (AKA PGI) NVIDIA Compiler Names (PGI names still work)

- nvc The command to compile C code (formerly known as 'pgcc')
- nvc++ The command to compile C++ code (formerly known as 'pgc++')
- nvfortran The command to compile Fortran code (formerly known As pgfortran/pgf90/pgf95/pgf77)
- The -fast flag instructs the compiler to optimize the code to the best of its abilities

\$ nvc -fast main.c
\$ nvc++ -fast main.cpp
\$ nvfortran -fast main.F90

\$ pgcc -fast main.c \$ pgc++ -fast main.cpp \$ pgfortran -fast main.F90

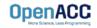

#### NVIDIA'S HPC COMPILERS (AKA PGI) -Minfo flag

- The Minfo flag will instruct the compiler to print feedback about the compiled code
- -Minfo=accel will give us information about what parts of the code were accelerated via OpenACC
- -Minfo=opt will give information about all code optimizations
- -Minfo=all will give all code feedback, whether positive or negative

\$ pgcc -fast -Minfo=all main.c
\$ pgc++ -fast -Minfo=all main.cpp
\$ pgfortran -fast -Minfo=all main.f90

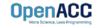

#### PROFILING SEQUENTIAL CODE

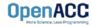

# OPENACC DEVELOPMENT CYCLE

- Analyze your code to determine most likely places needing parallelization or optimization.
- Parallelize your code by starting with the most time consuming parts, check for correctness and then analyze it again.
- Optimize your code to improve observed speed-up from parallelization.

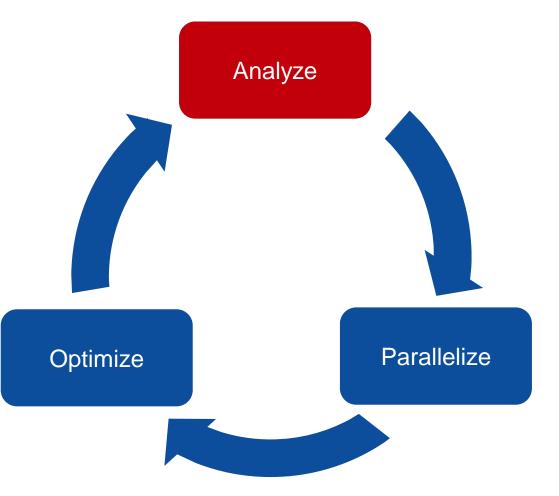

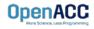

#### PROFILING SEQUENTIAL CODE

Step 1: Run Your Code

Record the time it takes for your sequential program to run.

Note the final results to verify correctness later.

Always run a problem that is representative of your real jobs.

#### Terminal Window

```
$ pgcc -fast jacobi.c laplace2d.c
$./a.out
   0, 0.250000
 100, 0.002397
 200, 0.001204
 300, 0.000804
 400, 0.000603
 500, 0.000483
 600, 0.000403
 700, 0.000345
 800, 0.000302
 900, 0.000269
 total: 39.432648 s
```

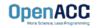

# PROFILING SEQUENTIAL CODE

#### Step 2: Profile Your Code

Obtain detailed information about how the code ran.

This can include information such as:

- Total runtime
- Runtime of individual routines
- Hardware counters

Identify the portions of code that took the longest to run. We want to focus on these "hotspots" when parallelizing.

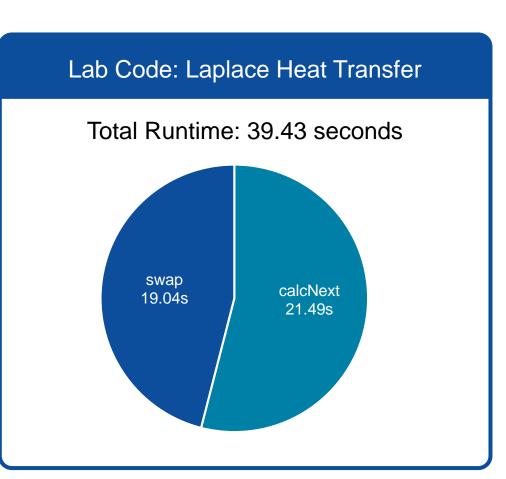

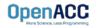

#### PROFILING WITH NSIGHT SYSTEM AND NVTX

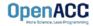

# **Nsight Product Family**

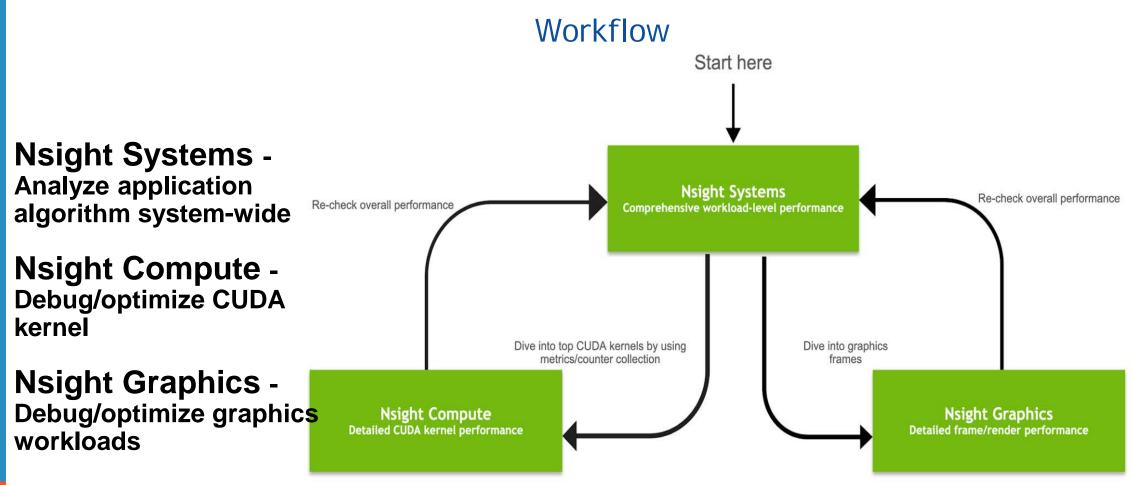

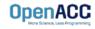

MITDIA System Profiler 4.0

#### file Yew Help

More Info.

hojaci 2 🔄 DGXV6-bit-AGPU.galap 🔄 hava DGX1\_JF\_jornhola, Salahcido with-base-baddrawa, glap 🛄 kara DGX1\_JF\_jornhola, Jasahcido with-base-baddrawa-glap bits 🖂 trae DGX1\_C2\_portbets, Realecto-with-trase-baddrawa-glap bits

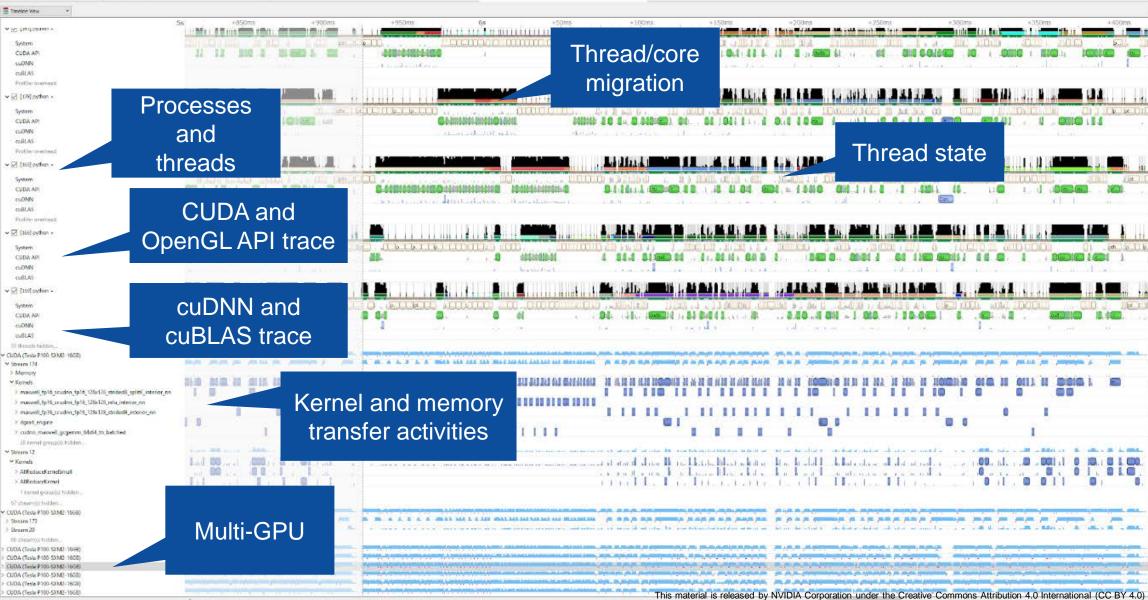

# PROFILING SEQUENTIAL CODE

#### Using Command Line Interface (CLI)

NVIDIA Nsight Systems CLI provides

- Simple interface to collect data
- Can be copied to any system and analysed later
- Profiles both serial and parallel code
- For more info enter nsys --help on the terminal

To profile a serial application with NVIDIA Nsight Systems, we use NVIDIA Tools Extension (NVTX) API functions in addition to collecting backtraces while sampling.

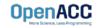

# PROFILING SEQUENTIAL CODE

NVIDIA Tools Extension API (NVTX) library

#### What is it?

- A C-based Application Programming Interface (API) for annotating events
- Can be easily integrated to the application
- Can be used with NVIDIA Nsight Systems

#### Why?

- Allows manual instrumentation of the application
- Allows additional information for profiling (e.g: tracing of CPU events and time ranges)

#### How?

- Import the header only C library nvToolsExt.h
- Wrap the code region or a specific function with nvtxRangePush() and nvtxRangPop()

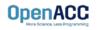

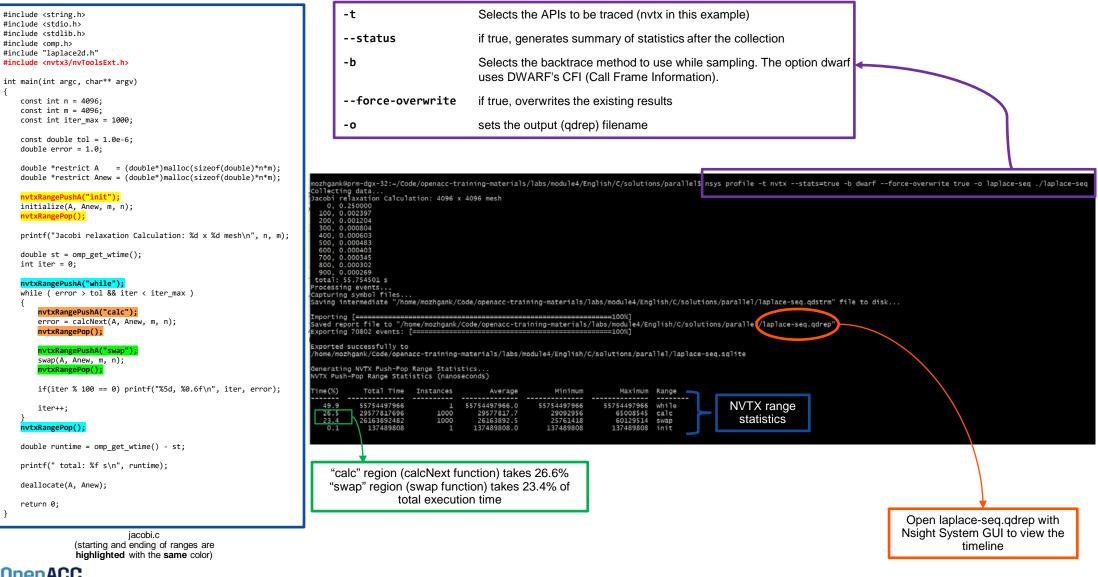

OpenACC

Open the generated report files (\*.qdrep) from command line in the Nsight Systems profiler.

File > Open

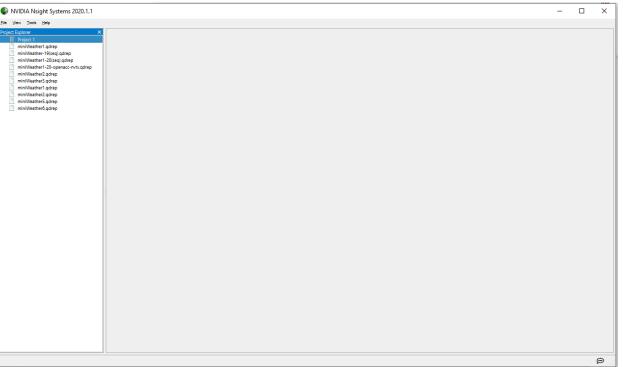

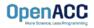

Navigate through the "view selector".

"Analysis summary" shows a summary of the profiling session. To review the project configuration used to generate this report, see next slide.

"Timeline View" contains the timeline at the top, and a bottom pane that contains the events view and the function table. 

 ×
 Image: Summary

 Image: Summary
 0s

 Image: Symbol Resolution Logs

 Image: Files

 Image: CPU (80)

 Image: Threads (3)

 Image: Threads (3)

 Image: Threads (3)

Read more: https://docs.nvidia.com/nsight-systems

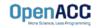

| Using                                                                                                    | Nsight Systems                                                            | Chuide     Threads (D)                                                                                                    |                                            |                                                   |
|----------------------------------------------------------------------------------------------------|---------------------------------------------------------------------------|----------------------------------------------------------------------------------------------------|--------------------------------------------|---------------------------------------------------|
|                                                                                                    |                                                                           | - (2) (22100) harfare -                                                                                                    |                                            |                                                   |
| leaded dates to a second strength at the second strength at the seco |                                                                           |                                                                                                    | while power of                             |                                                   |
|                                                                                                    |                                                                           | NVTX                                                                                                    | max (particul)                             |                                                   |
| Profiling session duration: 00<br>Total number of threads 3                                                                                                    | 0:55.623                                                                  |                                                                                                    |                                            |                                                   |
| Number of events collected 70,773                                                                                                    |                                                                           | Pottlar overhead                                                                                                    |                                            |                                                   |
| Report size 851.22 KB                                                                                                    |                                                                           |                                                                                                    |                                            |                                                   |
| Report capture date 19 March 2020                                                                                                    | 0.08.01.16                                                                | 2 thraudi hidden                                                                                                    |                                            |                                                   |
| Host computer prm-dgk-28                                                                                                    |                                                                           |                                                                                                    |                                            |                                                   |
| Profiling stop reason Stopped by use                                                                                                    | er en en en en en en en en en en en en en                                 |                                                                                                    |                                            |                                                   |
| Imported from /home/mozhgan                                                                                                    | ark/Code/openace/training-materialu/labs/module2/English/C/laplace3-qdstm |                                                                                                    |                                            |                                                   |
| Import host computer prm-dgx-28                                                                                                    |                                                                           |                                                                                                    |                                            |                                                   |
| CLI command used neys profile -t m                                                                                                    | mix -statemene -ferez-overwrite true -o laplace3 . Applece                |                                                                                                    |                                            |                                                   |
| Show report file in folder                                                                                                    |                                                                           |                                                                                                    |                                            |                                                   |
| prm-dgx-28 (0:1)                                                                                                    |                                                                           |                                                                                                    |                                            |                                                   |
| Target                                                                                                    |                                                                           |                                                                                                    | Timeline view                              |                                                   |
| Target name prm-dgx-28                                                                                                    |                                                                           |                                                                                                    | (charts and the hierarchy on the top pane) |                                                   |
| Platform Linux                                                                                                    |                                                                           |                                                                                                    | (charts and the merarchy on the top pane)  |                                                   |
| 05 Ubuntu 18.0                                                                                                    | 94 3 1 7 3                                                                |                                                                                                    |                                            |                                                   |
| Hardware platform x85_64                                                                                                    |                                                                           |                                                                                                    |                                            |                                                   |
| Serial number Local (CLI)                                                                                                    |                                                                           |                                                                                                    |                                            |                                                   |
| CPU description intel(R) Xeor                                                                                                    | ex(R) CPU E5-2658 v4 @ 2.20GH₂                                            |                                                                                                    |                                            |                                                   |
| CUDA driver version 10.2                                                                                                    |                                                                           |                                                                                                    |                                            |                                                   |
| NVIDIA criver version 44033.01                                                                                                    |                                                                           |                                                                                                    |                                            |                                                   |
| GPU context switch unecorted                                                                                                    |                                                                           |                                                                                                    |                                            |                                                   |
|                                                                                                    | Analysis Summary                                                          | Jump Ver           *           1           1           *           1           *           *           *           *           *           *           *           *           *           *           *           *           *           *           *           *           *           *           *           *           *           *           *           *           *           *           *           *           *           *           *           *           *           *           *           *           *           *           *           *           *           *           *           *           *           *           *           *< |                                            | Dustion TO<br>131 100 ms 12109<br>151.470 s 12108 |
|                                                                                                    |                                                                           |                                                                                                    |                                            |                                                   |

Timeline view (event view and function table on the bottom pane) 141234

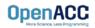

NVIDIA Nsight Systems 2021.2.1 × Eile View Tools Help Project 1 | laplace.qdrep **Project Explorer** D Project 1 0 x<sup>3</sup> 1x D Timeline View § 1 error, 10 messages laplace.qdrep g 0s 30s 40s 50s 60s 105 204 CPU (8) Threads (3) ▼ √ [316] laplace + while [66,990 s] NVTX Profiler overhead Filter and Reorder Shift+F -2 threads hidden... Filter and Zoom in Zoom into Selection right click in selected region and Zoom into selection!

Enlarge view!

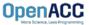

| Timeline View                   | -    | 0 x <sup>2</sup> 1x (1 error, 10 message                                                                                                    |
|---------------------------------|------|----------------------------------------------------------------------------------------------------|
|                                 | 9s I | 0ms +300ms +350ms +400ms +450ms +500ms +550ms                                                                                                    |
| <ul> <li>CPU (8)</li> </ul>     |      |                                                                                                    |
| <ul> <li>Threads (3)</li> </ul> |      |                                                                                                    |
| 💌 🗸 [316] laplace 👻             |      |                                                                                                    |
| NVTX                            |      | while [66,990 s]<br>swap [30,4 calc [36,252 ms] swap [30,3 calc [36,083 ms] swap [30,4 calc [36,042 ms] swap [30,4 calc [36,002 ms] swap [30,5 calc [36,064 ms] sw |
| Profiler overhead               |      |                                                                                                    |
| 2 threads hidden                | ag o |                                                                                                    |
|                                 |      |                                                                                                    |
|                                 |      |                                                                                                    |
|                                 |      |                                                                                                    |
|                                 |      |                                                                                                    |
|                                 |      |                                                                                                    |
|                                 |      |                                                                                                    |
|                                 |      |                                                                                                    |
|                                 |      |                                                                                                    |
| Events View 👻                   |      |                                                                                                    |

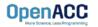

# PROFILING SEQUENTIAL CODE

Viewing captured NVTX events and time ranges via Nsight Systems GUI

From the Timeline view, right click on the "NVTX" from the top pane and choose "Show in Events View".

From the bottom pane, you can now see name of the events captured with the duration.

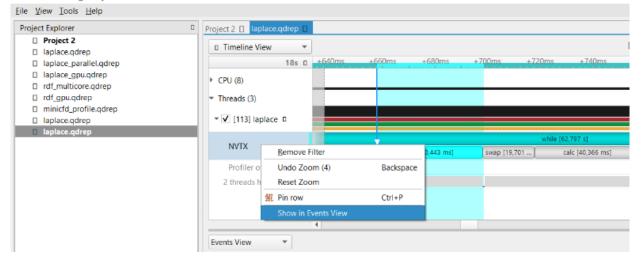

NVIDIA Nsight Systems 2022.2.1

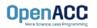

|                   | laplace.qdrep 🛛          |               |        |                  |          |           |                  |                       |        |                                          |                  |
|-------------------|--------------------------|---------------|--------|------------------|----------|-----------|------------------|-----------------------|--------|------------------------------------------|------------------|
| □ Timeline        |                          |               |        |                  |          |           |                  | $0 \overline{x^2} 1x$ | 1 1    | 1                                        | <u>r, 10 mes</u> |
|                   | 18s 🛛                    | +640ms        | +660ms | +680ms           | +700ms   | +720ms    | +740ms           | +760ms                | +780ms | +800ms                                   | +820r            |
| CPU (8)           |                          |               |        |                  |          |           |                  |                       |        |                                          |                  |
| Threads (3        | 3)                       |               |        |                  |          |           |                  |                       |        |                                          |                  |
| ✔ [113]           | laplace 🛛                |               |        |                  |          |           |                  |                       |        |                                          |                  |
|                   |                          |               | L.     |                  |          | while     | [62,797 s]       |                       |        |                                          |                  |
| NVTX              |                          | c swap [19,72 | 3      | calc [40,443 ms] | swap [19 |           | calc [40,366 ms] | swap [19,76           | 7      | calc [40,423 ms]                         | sw               |
| Profiler          | r overhead               |               |        |                  |          |           |                  |                       |        |                                          |                  |
| 2 threads         | s hidden 🔏 🜼             |               |        |                  |          |           |                  |                       |        |                                          |                  |
|                   |                          |               |        |                  |          |           |                  |                       |        |                                          |                  |
|                   |                          |               |        |                  |          |           |                  |                       |        |                                          |                  |
|                   |                          | 4             |        |                  |          |           |                  |                       |        |                                          |                  |
| ents View         | •                        |               |        |                  |          |           |                  |                       |        |                                          |                  |
|                   |                          |               |        |                  |          |           |                  | Nai                   | me 🔻   | •                                        |                  |
|                   | <ul> <li>Name</li> </ul> |               |        | Start            | [        | Duration  | TID              | Category              | ≜ De   | escription:                              |                  |
| 1                 | 👻 🗌 whil                 | e             |        | 0,193            | 229s     | 62,797 s  | 113              |                       |        | hile                                     |                  |
| 2                 |                          | calc          |        | 18,59            | 81s      | 40,468 ms | 113              |                       |        | egins: 0,193229s<br>ids: 62,9905s (+62,7 | 707 c)           |
| 3                 | :                        | swap          |        | 18,63            | 86s      | 19,723 ms | 113              |                       |        | read: 113                                | 51 5)            |
|                   |                          | calc          |        | 18,65            | 83s      | 40,443 ms | 113              |                       |        |                                          |                  |
| 4                 | П                        | swap          |        | 18,69            | 88s      | 19,701 ms | 113              |                       |        |                                          |                  |
|                   |                          |               |        |                  |          |           |                  |                       |        |                                          |                  |
| ] 4<br>] 5<br>] 6 |                          | calc          |        | 18,71            | 85s      | 40,366 ms | 113              |                       |        |                                          |                  |

#### PLEASE START LAB NOW!

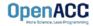

- To get started, follow these steps:
- Create an NVIDIA Developer account at <u>http://courses.nvidia.com/join</u> Select "Log in with my NVIDIA Account" and then "Create Account"
- Visit <u>http://courses.nvidia.com/dli-event</u> and enter the event code

#### HLRS\_OPENACC\_AMBASSADOR\_JULY22

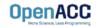

**OpenAC** 

| Erstelle deinen Acco                                                                                                    | unt                                            |
|----------------------------------------------------------------------------------------------------|------------------------------------------------|
| Email                                                                                                    |                                                |
| volker.weinberg@lrz.de                                                                                                    |                                                |
|                                                                                                    |                                                |
| Anzeigename<br>V Weinberg                                                                                                    |                                                |
| Y Heniberg                                                                                                    |                                                |
| Geburtsdatum                                                                                                    |                                                |
|                                                                                                    | -                                              |
|                                                                                                    |                                                |
| Passwort                                                                                                    |                                                |
|                                                                                                    |                                                |
|                                                                                                    | <u></u>                                        |
| Vannuart hastätinan                                                                                                    | Stark                                          |
| Kennwort bestätigen                                                                                                    | Stark                                          |
|                                                                                                    | Stark                                          |
|                                                                                                    | Stark                                          |
|                                                                                                    |                                                |
| Angemeldet bleiben <u>Mit Sicherh</u> Lch bin ein Mensch                                                                                                    | <i>⊠</i><br>eitsgerät anmelden ●<br>DIA-Konto- |
| Angemeldet bleiben <u>Mit Sicherh</u><br>Lich bin ein Mensch<br>Privatsphäre - Bedingungen<br>Indem ich fortfahre, stimme ich den <u>NVIE</u>                                                            | DIA-Konto-                                     |
| Angemeldet bleiben Mit Sicherhu  Angemeldet bleiben  Ich bin ein Mensch  Captcha  Privatsphäre - Bedingungen  Indem ich fortfahre, stimme ich den <u>NVIC Nutzungsbedingungen</u> und <u>Datenschutz</u> | <i>⊠</i><br>eitsgerät anmelden ●<br>DIA-Konto- |

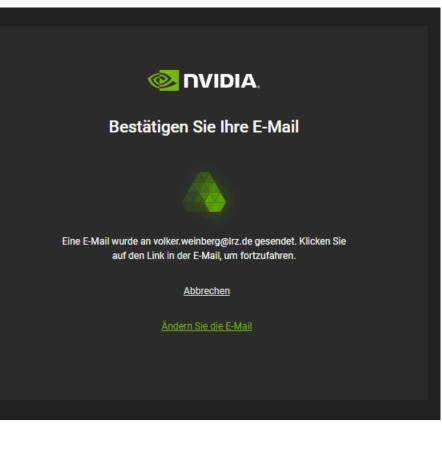

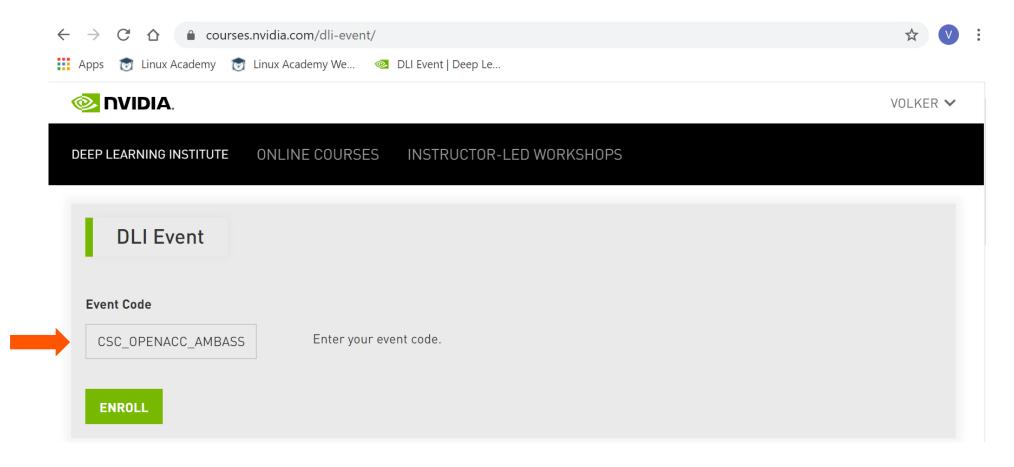

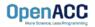

🚳 NVIDIA.

Eaadhack

VOLKER 🗸

| undamentals of Accelerated Computing with OpenACC     | Sear    | ch the course          | Search Start Course |
|-------------------------------------------------------|---------|------------------------|---------------------|
|                                                       |         | Course Toole           |                     |
| Welcome to Fundamentals of Accelerated Computing with | ×       | Course Tools Bookmarks |                     |
| OpenACC.                                              |         | 🖭 Updates              |                     |
| Head over to the "Course" tab to get started!         |         | Course Hando           |                     |
|                                                       |         | No Course Har          | ndouts              |
| Exp                                                   | and All |                        |                     |
|                                                       |         |                        |                     |

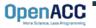

🕺 NVIDIA.

VOLKER 🗸

| se Progre   | 255                                    |                               |                                       |                |        |
|-------------|----------------------------------------|-------------------------------|---------------------------------------|----------------|--------|
| se > Fundai | mentals of Accelerated Computir        | ng with > Click here to get s | started > Fundamentals of Accelerated | Computing with |        |
|             |                                        |                               |                                       |                | Next 🔰 |
| Previous    |                                        |                               |                                       |                | Next • |
|             | tals of Accelerated<br><sub>page</sub> | Computing with (              |                                       |                |        |

This will launch a pre-configured GPU workstation, it may take 5-10 minutes.

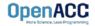

| rse Progr   | ess                          |                                 |                                       |                         |  |        |
|-------------|------------------------------|---------------------------------|---------------------------------------|-------------------------|--|--------|
| rse > Funda | amentals of Accelerated Comp | outing with > Click here to get | started > Fundamentals of Accelerated | Computing with          |  |        |
|             |                              |                                 |                                       |                         |  |        |
| Previous    |                              |                                 | Ð                                     |                         |  | Next 🔰 |
|             | ntals of Accelerate          | ed Computing with               |                                       |                         |  | Next > |
|             |                              | ed Computing with               |                                       |                         |  | Next > |
| undamer     |                              | ed Computing with               | OpenACC                               | : -2 : -4 / 8 : 00 : 00 |  | Next > |

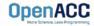

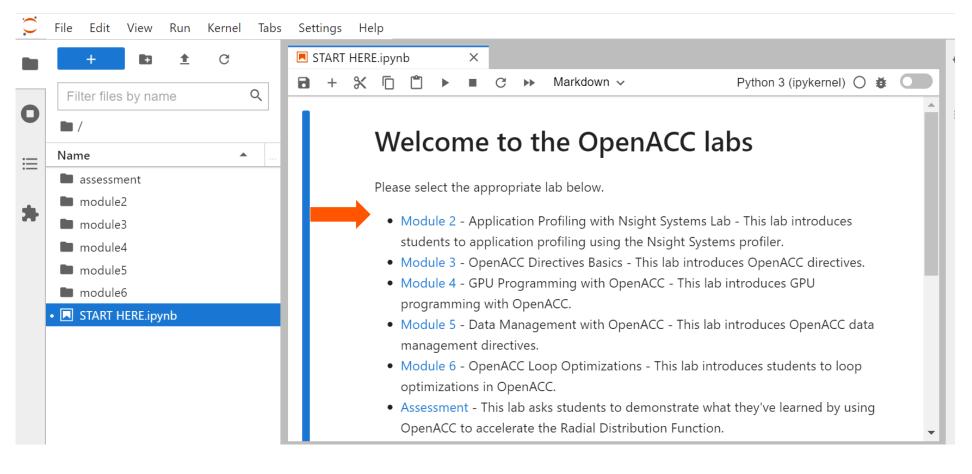

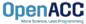

To be able to visualise Nsight System profiler output during the course, please install Nsight System latest version on your local system before the course. The software can be downloaded from <u>https://developer.nvidia.com/nsight-systems</u>.

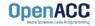

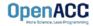

#### PROFILING MULTICORE CODE What is multicore?

- Multicore refers to using a CPU with multiple computational cores as our parallel device
- These cores can run independently of each other, but have shared access to memory
- Loop iterations can be spread across CPU threads and can utilize SIMD/vector instructions (SSE, AVX, etc.)
- Parallelizing on a multicore CPU is a good starting place, since data management is unnecessary

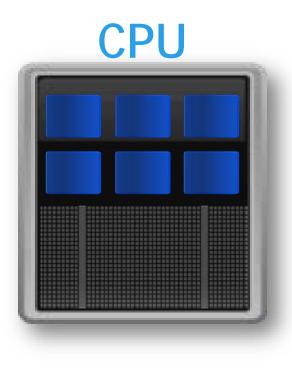

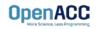

Using a multicore CPU with OpenACC

- OpenACC's generic model involves a combination of a host and a device
- Host generally means a CPU, and the device is some parallel hardware
- When running with a multicore CPU as our device, typically this means that our host/device will be the same
- This also means that their memories will be the same

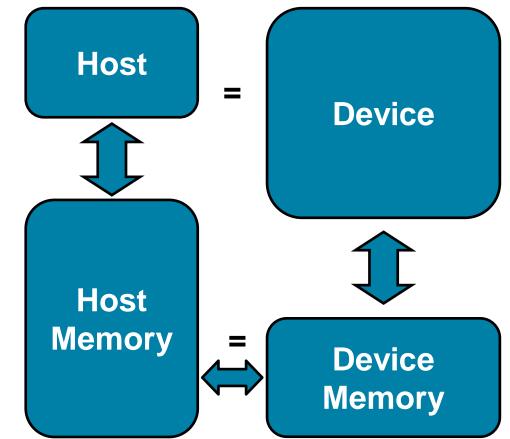

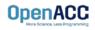

#### Compiling code for a specific parallel hardware

- The '-ta' flag will allow us to compile our code for a specific, target parallel hardware
- 'ta' stands for "Target Accelerator," an accelerator being another way to refer to a parallel hardware
- Our OpenACC code can be compiled for many different kinds of parallel hardware without having to change the code

```
$ pgcc -fast -Minfo=accel -ta=multicore laplace2d.c
calcNext:
    35, Generating Multicore code
    36, #pragma acc loop gang
```

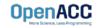

Compiling code for a specific parallel hardware

nsys profile -t nvtx --stats=true --force-overwrite true -o laplace\_parallel ./laplace\_parallel

NVTX Push-Pop Range Statistics:

| Time(%) | Total Time (ns) | Instances | Average       | Minimum     | Maximum     | Range |
|---------|-----------------|-----------|---------------|-------------|-------------|-------|
|         |                 |           |               |             |             |       |
| 49.9    | 24908340742     | 1         | 24908340742.0 | 24908340742 | 24908340742 | while |
| 26.4    | 13167317033     | 1000      | 13167317.0    | 9986457     | 52044034    | calc  |
| 23.4    | 11711313301     | 1000      | 11711313.3    | 8693117     | 62627309    | swap  |
| 0.4     | 175394843       | 1         | 175394843.0   | 175394843   | 175394843   | init  |

Report file moved to "/home/openacc/labs/module2/English/C/laplace\_parallel.qdrep" Report file moved to "/home/openacc/labs/module2/English/C/laplace\_parallel.sqlite"

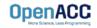

#### **PROFILING OPENACC CODE**

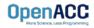

# PARALLEL VS SEQUENTIAL

Compiler feedback

Have a close look at the PGI compiler feedback for both sequential and parallel implementation of the application.

It provides information about how your program was optimized or why a particular optimization was not made.

Note: Adding –Minfo flag or -Minfo=accel or -Minfo=all when compiling, will enable compiler feedback messages, giving details about the parallel code generated.

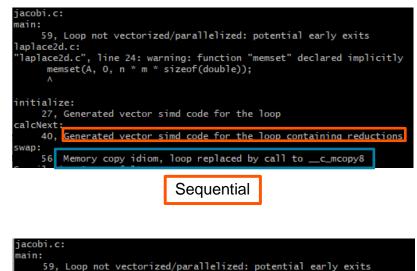

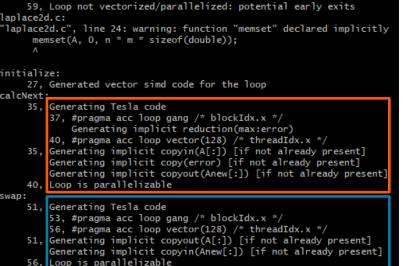

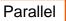

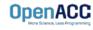

```
#include <math.h>
                                                                                                                            aved report file to "/home/mozhgank/Code/openacc-training-materials/labs/module4/English/C/solutions/parallel/laplace-par.qdrep"
#include <stdlib.h>
                                                                                                                            xporting 59427 events: [=====
                                                                                                                            xported successfully to
#define OFFSET(x, y, m) (((x)*(m)) + (y))
                                                                                                                            nome/mozhgank/Code/openacc-training-materials/labs/module4/English/C/solutions/paralle(/laplace-par.sqlite
                                                                                                                           Generating CUDA API Statistics...
void initialize(double *restrict A, double *restrict Anew, int m, int n)
                                                                                                                           UDA API Statistics (nanoseconds)
    memset(A, 0, n * m * sizeof(double));
                                                                                                                            ime(%)
                                                                                                                                       Total Time
    memset(Anew, 0, n * m * sizeof(double));
                                                                                                                             93.
                                                                                                                                       1107821913
                                                                                                                              2.2
1.8
1.6
0.4
0.2
0.2
0.1
0.0
0.0
0.0
0.0
                                                                                                                                         25667004
                                                                                                                                         21314088
    for(int i = 0; i < m; i++){</pre>
                                                                                                                                         18919205
        A[i] = 1.0;
                                                                                                                                          6575301
        Anew[i] = 1.0;
                                                                                                                                          4672638
                                                                                                                                          1957950
1835300
}
                                                                                                                                           498778
                                                                                                                                           251874
double calcNext(double *restrict A, double *restrict Anew, int m, int n)
                                                                                                                                            9531
3936
    double error = 0.0;
     #pragma acc parallel loop reduction(max:err)
    for( int j = 1; j < n-1; j++)</pre>
                                                                                                                            enerating CUDA Kernel Statistics...
                                                                                                                            UDA Kernel Statistics (nanoseconds)
    {
         #pragma acc loop
                                                                                                                            ime(%)
                                                                                                                                       Total Time
        for( int i = 1; i < m-1; i++ )</pre>
                                                                                                                             58.9
40.4
                                                                                                                                        643260973
                                                                                                                                        441862005
             Anew[OFFSET(j, i, m)] = 0.25 * ( A[OFFSET(j, i+1, m)] + A[OFFSET(j, i-1, m)]
                                                                                                                              0.7
                                                                                                                                          7350076
                                                + A[OFFSET(j-1, i, m)] + A[OFFSET(j+1, i, m)]);
             error = max( error, fabs(Anew[OFFSET(j, i, m)] - A[OFFSET(j, i, m)]));
    return error;
                                                                                                                            ime(%)
                                                                                                                             94.0
                                                                                                                                         47346144
                                                                                                                                          1567908
                                                                                                                              3.1
void swap(double *restrict A, double *restrict Anew, int m, int n)
                                                                                                                                          1447303
     #pragma acc parallel loop
                                                                                                                            UDA Memory Operation Statistics (KiB)
    for( int j = 1; j < n-1; j++)
                                                                                                                                        Total
    {
                                                                                                                                        _____
         #pragma acc loop
                                                                                                                                        7.813
        for( int i = 1; i < m-1; i++ )</pre>
                                                                                                                                        7.813
                                                                                                                                   260072.000
             A[OFFSET(j, i, m)] = Anew[OFFSET(j, i, m)];
}
                                                                                                                            me (%)
                                                                                                                                       Total Time
void deallocate(double *restrict A, double *restrict Anew)
                                                                                                                             47 6
                                                                                                                                       1199130726
                                                                                                                             29.2
                                                                                                                                        734660957
    free(A);
                                                                                                                                        461447578
    free(Anew);
                                                                                                                              4.9
                                                                                                                                        122270944
                              laplace2d.c
                 (Parallelised using OpenACC parallel
                   directives (pragmas highlighted)
```

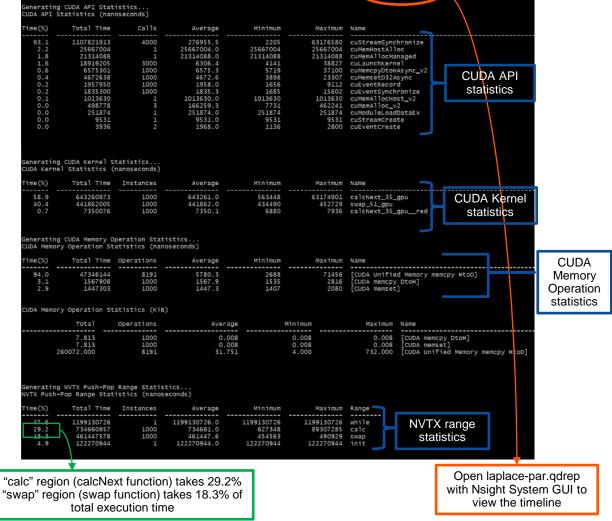

==100%]

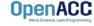

#### PARALLEL VS SEQUENTIAL SPEEDUP

Viewing captured NVTX events

Have a close look at the captured NVTX events for both serial and parallel implementations.

Time spent in "while" loop has significantly decreased.

1

3

01

1 3

init [122.271 ms]

Name

while [1,199 s]

init [137.490 ms]

+ while (55 754 c)

Achieved speedup: ~47

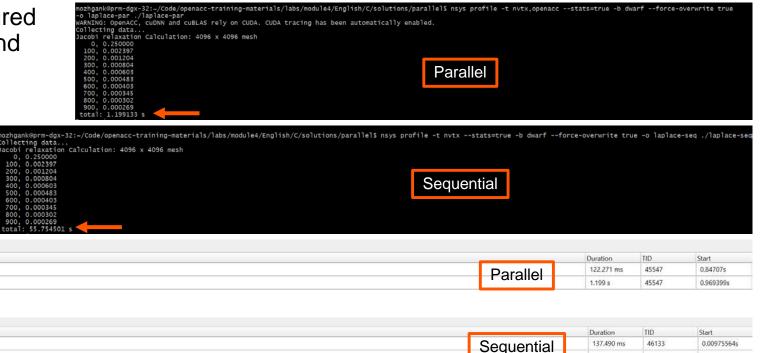

55.754 s

46133

0.147279s

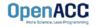

#### PROFILING PARALLEL CODE Viewing timeline via Nsight Systems

Contents of the tree-like hierarchy on the left depend on the project settings used to collect this report.

If a certain feature has not been enabled, corresponding rows will not be shown on the timeline.

In this example, we chose to trace NVTX and OpenACC while sampling.

Note: Kernel launches are represented by blue and memory transfers are displayed in green.

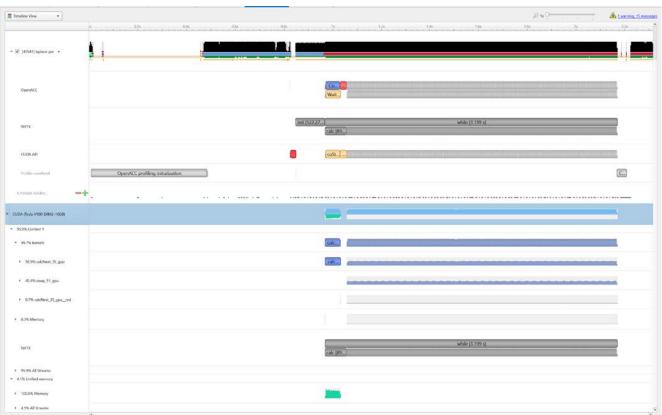

OpenACC More Science, Less Programming

#### LAB CODE

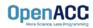

Introduction to lab code - visual

We will observe a simple simulation of heat distributing across a metal plate.

We will apply a consistent heat to the top of the plate.

Then, we will simulate the heat distributing across the plate.

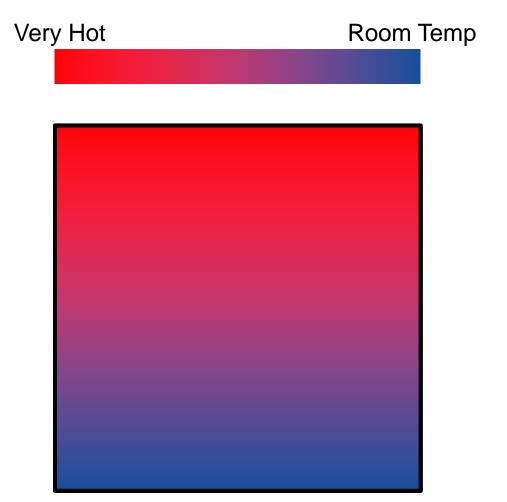

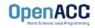

Introduction to lab code - technical

The lab simulates a very basic 2-dimensional heat transfer problem. A We have two 2-dimensional arrays, A and Anew.

The arrays represent a 2dimensional, metal plate. Each element in the array is a **double** value that represents temperature.

We will simulate the distribution of heat until a minimum change value is achieved, or until we exceed a maximum number of iterations. OpenACC

| 0.0 | 0.0 | 0.0 | 0.0 |
|-----|-----|-----|-----|
| 0.0 | 0.0 | 0.0 | 0.0 |
| 0.0 | 0.0 | 0.0 | 0.0 |
| 0.0 | 0.0 | 0.0 | 0.0 |

Anew

| 0.0 | 0.0 | 0.0 | 0.0 |
|-----|-----|-----|-----|
| 0.0 | 0.0 | 0.0 | 0.0 |
| 0.0 | 0.0 | 0.0 | 0.0 |
| 0.0 | 0.0 | 0.0 | 0.0 |

Introduction to lab code - technical

We initialize the top row to be a temperature of 1.0

The **calcNext** function will iterate through all of the inner elements of array A, and update the corresponding elements in Anew

We will take the average of the neighboring cells, and record it in **Anew.** 

The **swap** function will copy the contents of Anew to A

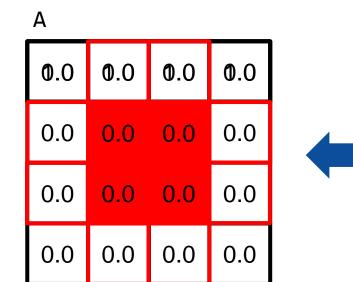

#### Anew

| 0.0 | 0.0 | 0.0 | 0.0 |
|-----|-----|-----|-----|
| 0.0 | 025 | 025 | 0.0 |
| 0.0 | 0.0 | 0.0 | 0.0 |
| 0.0 | 0.0 | 0.0 | 0.0 |

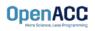

#### Introduction to lab code

Α 1.0 1.0 1.0 1.0 0.0 0.25 0.25 0.0 0.0 0.0 0.0 0.0 0.0 0.0 0.0 0.0 Anew

| 1.0 | 1.0  | 1.0  | 1.0 |
|-----|------|------|-----|
| 0.0 | 0.25 | 0.25 | 0.0 |
| 0.0 | 0.0  | 0.0  | 0.0 |
| 0.0 | 0.0  | 0.0  | 0.0 |

The **swap** function will copy the contents of Anew to A

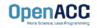

# **KEY CONCEPTS**

In this module we discussed...

- Compiling sequential and parallel code
- CPU profiling for sequential and parallel execution
- Specifics of our Laplace Heat Transfer lab code

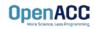

#### LAB GOALS In this lab you will do the following...

- Build and run the example code using the NVIDIA's HPC compiler
- Use Nsight Systems to understand where the program spends its time

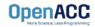

# THANK YOU

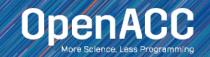